# **LA REALIDAD VIRTUAL, UNA TECNOLOGÍA EDUCATIVA A NUESTRO ALCANCE**

# Emilio R. Escartín

# Instituto Superior Politécnico "José A. Echeverría". ISPJAE (Cuba)

*La Realidad Virtual (RV) ha sido ampliamente señalada como un desarrollo tecnológico importante que puede apoyar al proceso de enseñanza – aprendizaje. En muchos países desarrollados se han establecido programas para introducir esta tecnología en diferentes niveles de enseñanza. Pero las condiciones de introducción de la RV no son un patrimonio exclusivo de los países desarrollados. En este trabajo se presenta un panorama del estado del desarrollo de la RV, que incluye una revisión del soporte material de esta tecnología, ejemplos de su utilización, así como se relacionan algunos de los problemas de su aplicación en el proceso de enseñanza – aprendizaje.*

*Virtual Reality (VR) has widely been reknown as an important technological development that can support educational processes. Programs have been established to introduce this technology in different educational levels in many developed countries. But conditions to introduce VR are not an*  exclusive patrimony of developed countries. This paper reviews current state of VR, including *hardware and software, examples of use, and some problems related to its application to educational processes.*

*Descriptores: Realidad Virtual, Nuevas Tecnologías, Internet.*

# **1. Introducción.**

La educación de las actuales y futuras generaciones para la vida en una sociedad informatizada es un reto que debe ser asumido con responsabilidad y sabiduría. Este reto se manifiesta en la necesidad de una educación que sea sólida en términos de convicciones acerca del mundo y a la vez flexible para la adaptación a las condiciones cambiantes del desarrollo. En este contexto, los enfoques educativos tradicionales, basados en el uso de libros de textos en el aula han llegado a ser cuestionados. En vez de memorizar hechos, se le está dando más énfasis a las habilidades del más alto nivel, necesarias para construir y aplicar el conocimiento. Los estudiantes tienen que aprender a localizar, interpretar y combinar creativamente la información y aislar, definir y resolver problemas. La tecnología de la Realidad Virtual (RV) ha sido ampliamente señalada como un desarrollo tecnológico importante que puede apoyar al proceso de enseñanza – aprendizaje de varias formas. Algunas de sus excepcionales capacidades son la posibilidad de permitir a los estudiantes la visualización de conceptos abstractos, observar eventos a escalas atómicas o planetarias, o visitar ambientes e interactuar con eventos que la distancia, el tiempo o los factores de seguridad los hacen completamente inalcanzables en condiciones reales. Las actividades educativas que pueden ser soportadas por estas capacidades de la RV conducen a la opinión actual de que los estudiantes podrán alcanzar un mejor dominio, retención y generalización de los nuevos conocimientos en la medida en que se involucren activamente en la construcción de ese conocimiento en situaciones de aprendizaje activo (es decir, aprender haciendo).

En los países desarrollados se han establecido varios programas para introducir una gran cantidad de estudiantes y educadores en esta tecnología. Asimismo, un número creciente de instituciones académicas han desarrollado programas para la investigación de las aristas fundamentales de esta tecnología, y hasta algunas escuelas de nivel primario y medio evalúan las ventajas de su introducción (Youngblut, 1998).

Pero las condiciones de introducción de esta tecnología no son un patrimonio exclusivo de los países desarrollados. En Cuba desde hace ya unos años se ha comenzado a introducir la tecnología de la RV, pero está limitada casi exclusivamente al terreno artísico y al entrenamiento en simuladores. Es realmente lamentable la inexistencia de esfuerzos en la aplicación de la RV en la enseñanza de la Ingeniería y la Arquitectura en Cuba.

La imagen clásica invocada por el término RV es la de una persona interactuando con una computadora a través de un casco y un guante sensitivo. La RV es a la vez mucho más y mucho menos que eso. Es, en su definición más simple, una manera de amplificar o sustituir uno o más

sentidos. La "realidad" percibida por dicho sentido puede mantener o no alguna correlación con la vida o el mundo real.

Cuando la percepción de los sentidos es amplificada se pueden sobrepasar algunas de las limitaciones del cuerpo humano. Se puede ver más rápido o más claro, escuchar sonidos con frecuencias que se encuentran fuera del intervalo audible, así como tocar objetos de dimensiones microscópicas o astronómicas, que se pueden encontrar a miles o millones de kilómetros de distancia. Desde este punto de vista, la RV puede mejorar nuestras experiencias acerca del mundo real. Para algunos incapacitados, la RV simplemente significa ganar la facultad de percibir objetos y fenómenos del mundo real, lo que para la mayoría de las personas es un hecho común, como ver o escuchar. Mientras la RV puede ayudar a interactuar con el mundo real, también puede alimentar la percepción sensorial con datos generados por una simulación en computadora, transportando al participante desde su oficina o su casa hasta mundos de aliens y viajes interplanetarios, o de caballeros, dragones y castillos.

# **2. ¿Qué es la Realidad Virtual?.**

No existe una definición "oficial" de lo que es la realidad virtual. Como resultado, el término RV ha sido aplicado a cualquier desarrollo tecnológico que vaya desde juegos de computadora hasta películas tridimen-sionales, por lo que mucha gente no conoce lo que es verdaderamente la RV. Una buena definición, que sirva para distinguir el mito de la realidad puede ser la siguiente (según Roehl, 1996):

"La Realidad Virtual es una simulación de un ambiente tridimensional generada por computadoras, en el que el usuario es capaz tanto de ver como de manipular los contenidos de ese ambiente".

Los elementos clave de esta definición son los siguientes: la RV es una **simulación generada en computadoras**; es **tridimensional** (3D) y finalmente es **interactiva**.

En otras palabras, una realidad virtual, también llamada un ambiente virtual, es una simulación tridimensional en computadoras que proporciona información sensorial (visión, sonido y/o otros), con el propósito de hacer que el participante sienta que está en un "cierto lugar". Se puede experimentar un ambiente virtual usando una computadora personal típica y unos pocos dispositivos de hardware especializados: una tarjeta gráfica 3D, una tarjeta de sonido 3D, un display montado en un casco, un guante sensitivo, un localizador - seguidor 6D, etc. También se necesita el soporte de software diseñado especialmente para manipular los datos del ambiente virtual. Desde el punto de vista técnico, la RV es un modo de visualizar, manipular e interactuar con computadoras y datos extremadamente complejos.

Con el propósito de alcanzar una sensación de realidad creíble, las computadoras deben ser capaces de calcular y visualizar la información sensorial lo suficientemente rápido para engañar a los sentidos del participante. Hasta no hace mucho tiempo, tanto el hardware como el software adecuado para esta tarea eran tan caros, que sólo los gobiernos, unas pocas universidades y las grandes corporaciones podían destinar fondos para invertir en esta tecnología. Sin embargo, en la actualidad el precio de las computadoras rápidas se ha visto reducido, y los periféricos especiales se han visto simplificados hasta el punto de que muchas personas tienen la posibilidad de explorar el mundo de la RV en sus sistemas personales.

Se reconocen dos variantes de interacción con los ambientes virtuales: el modo **inmersivo**, cuando el participante "se sumerge" completamente en la simulación haciendo uso de los dispositivos de hardware especializados, y el modo **no inmersivo** (llamado también RV de computadora de mesa), cuando el participante explora los ambientes haciendo uso de los dispositivos de hardware comunes hoy en dia: display, mouse, tarjeta de sonido y bocinas, etc. Los "puristas" de la RV no consideran esta última como una variante válida, bajo el argumento de que en la medida que los sentidos de los participantes esten siendo distraídos por eventos ajenos a la simulación de la computadora, sus cerebros perciben inconscientemente que el ambiente virtual visitado no constituye una realidad.

Para una inmersión total se requieren cuatro condiciones indispensables asociadas al equipamiento:

1. Display de campo visual total, que se consigue usualmente mediante un display montado en el casco (HMD).

2. Seguimiento de las ubicaciones y las posiciones de los cuerpos de los participantes.

3. Seguimiento de los movimientos y acciones de los participantes por parte de la computadora.

4. Retardo de tiempo despreciable en la actualización del display con la retroalimentación de los movimientos de los cuerpos y las acciones de los participantes.

Considerando la concepción ampliada, la RV de computadora de mesa es un subcon-junto de la RV que no requiere las cuatro condiciones para inmersiones totales mencionadas anteriormente. Esta modalidad es muy popular porque puede ser explotada a un costo adicional muy bajo respecto al costo de una computadora personal con capacidades gráficas y multimedia. De manera que mientras se espera por el abaratamiento y consiguiente disponibilidad del equipamiento para inmersiones totales, se pueden ir introduciendo alternativamente los conceptos de la RV.

Muchos confunden la RV con su pariente la multimedia, lo que no es sorprendente debido a que ambas tecnologías alcanzaron su madurez casi al mismo tiempo, ambas involucran imágenes y sonido y ambas han merecido cantidades comparables de atención en los medios masivos de comunicación. Sin embargo, las diferencias entre ambas tecnologías son importantes.

# **3. La Realidad Virtual, la Multimedia y la Televisión.**

La multimedia se refiere a una información pre-elaborada, pre-programada y "enlatada", que se presenta a través de una interfase novedosa. Por el contrario, la RV es absolutamente dinámica y cambiante. La multimedia es básicamente bidimensional, un conjunto de imágenes planas presentadas en secuencia en una pantalla. La RV es (por su propia naturaleza) tridimensional, con profundidad además de alto y ancho. En multimedia la única "interacción" a disposición del usuario es la capacidad de seleccionar una secuencia diferente para presentar la información grabada; el usuario no puede alterar lo que está allí, y no puede adicionarle nada. Por el contrario, la RV es intrínsecamente interactiva y maleable. Aún el más primitivo sistema de RV es mucho más interactivo que la más avanzada combinación de hardware y software multimedia (Roehl, 1996).

A veces se dice que la televisión ha tornado a los individuos en la sociedad moderna en meros observadores pasivos de los flujos de imágenes que pasan por la pantalla. Algunos se preguntan si la RV tendrá los mismos efectos, incrementando nuestra tendencia a ser simplemente observadores en vez de participantes. Lo cierto es que la RV produce exactamente el efecto contrario. La misma naturaleza de la RV es que constituye una experiencia participativa. El usuario de un sistema de RV tiene la libertad de explorar el ambiente e interactuar con él en una forma nueva y excitante. No hay ninguna gracia en usar la RV si todo lo que se va a hacer es vagar alrededor y mirar. La idea que subyace en la tecnología de RV es que todo participante en una experiencia de RV forme parte integrante del ambiente virtual y produzca efectos directos en él de manera activa, del mismo modo en que los producimos en el mundo real.

# **4. Relaciones entre Realidad Virtual e Internet.**

Uno de los desarrollos tecnológicos que ha puesto a nuestro alcance la capacidad de explotar la tecnología de RV en su variante simplificada de computadora de mesa es la aparición de un lenguaje y un formato estandard para la transmisión de información descriptiva acerca de mundos virtuales a través de Internet, así como la disponibilidad totalmente gratuita del soporte de software que amplía la capacidad de los navegadores comunes (Microsoft Internet Explorer o Netscape Comunicator) en forma de plugins para manipular esa información.

**4.1. ¿Qué es VRML?**

El Lenguaje de Modelaje en Realidad Virtual (VRML) es el estandard de facto para la transmisión de ambientes virtuales en Internet. VRML es para los ambientes 3D el equivalente de HTML para el formato de un documento. Con un simple archivo de texto VRML, se puede describir la apariencia y el comportamiento de un mundo virtual, y navegar por él sin restricciones.

VRML es básicamente un lenguaje, muy similar en algunos aspectos a otros lenguajes usados para la comunicación con las computadoras. Si Usted abre un archivo ".WRL" con un editor de textos como el WordPad de Windows, verá que está formado por texto ordinario, con palabras claves, paréntesis, llaves, etc.

Pero VRML es un lenguaje para describir mundos virtuales. Y en este sentido no se está hablando acerca de texto, o imágenes estáticas, ni siquiera de animaciones; se está hablando de verdaderos mundos tridimensionales "tangibles", por los que se puede mover y que puede explorar un participante. Cuando se abre un archivo VRML con un software adecuado no se está recuperando información al estilo de cuando se abre un documento de texto en Word: ¡se está entrando en un mundo virtual ! (Roehl, 1996).

El efecto de esta perspectiva en la comunidad informática puede llegar a ser profundo. Ya han comenzado a aparecer y seguirán apareciendo los ambientes virtuales en las redes. Algunos seran realísticos, otros abstractos. Algunos serán más funcionales, otros serán más creativos. Algunos serán informativos, otros serán fantasiosos. Pero todos serán "reales" en un modo que los textos y los gráficos por si mismos no lo podrán ser nunca.

Con el paso del tiempo, los objetos en esos mundos adquirirán la capacidad de moverse y cambiar, y de responder a la interacción con los usuarios. Evantualmente, los mundos se verán poblados por múltiples participantes simultaneamente, y la Web se convertirá en un inmenso ambiente virtual interactivo de participación colectiva. Los usuarios no sólo estarán "mirando" la información; se estarán "moviendo" a su alrededor y a través de ella; la estarán tocando y manipulando.

VRML es una tecnología relativamente nueva. La versión 1 se completó en agosto de 1995, mientras la segunda versión apareció ya en 1996. Un archivo VRML actúa de un modo muy parecido a un archivo HTML, porque todo en él está descrito como texto. Sin embargo, en vez de trabajar con documentos de texto en dos dimensiones, se describen objetos en tres dimensiones.

Por supuesto, la pregunta cuya respuesta Usted debe estar esperando es ¿para qué se puede usar todo esto? VRML puede ser usado en una gran variedad de situaciones. La versión 1.0 de VRML describía escenas puramente estáticas, lo que significa que resultaba óptimo para producir galerías de arte virtuales y diseñar maquetas de edificaciones, pero carecía de todo elemento de interacción real. Con el arribo de la versión 2.0, se dispone de los medios para crear ambientes con objetos que respondan a la interacción de casi cualquier manera. Se pudiera crear un sistema virtual completo de reservación de pasajes en una aerolinea, o diseñar una fábrica virtual que controle una fábrica real desde un punto distante, o simplemete diseñar su propio mundo u hogar virtual para dar rienda suelta a su imaginación e impresionar a sus colegas.

Pero VRML es mucho más que un simple formato de archivo: es una idea, un sueño y un objetivo. Para comprender la importancia de VRML se necesita tener una visión de todo lo que se puede hacer posible una vez que la especificación madure y se disponga de hardware y software más potente (Lemay, Couch y Murdock, 1996).

# **5. Base material para el desarrollo de ambientes virtuales inmersivos: hardware y software.**

# **5.1. Hardware.**

#### **a) Computadoras.**

Una computadora personal común puede ser equipada para explorar ambientes virtuales simples. La velocidad de procesamiento de la computadora determinará la máxima complejidad del ambiente virtual que se pueda construir. Con el objetivo de mantener una ilusión de realidad digna, la información espacial enviada a los dispositivos de visualización debe ser recalculada y actualizada más de 20 veces cada segundo Para determinar cuánta complejidad se puede incluír en un ambiente virtual, se necesita describir la velocidad de la computadora en términos de RV.

La mayoría de los gráficos 3D se basa en la conformación de los objetos a partir de triángulos u otros polígonos simples. Para el cálculo de visuales, una métrica conveniente es la cantidad de polígonos que una computadora puede dibujar en un segundo. Debido a que la computadora debe

dibujar dos vistas diferentes (una para cada ojo) por lo menos 20 veces cada segundo, es necesario dividir la cantidad de polígonos por segundo entre 40, para determinar la cantidad máxima de polígonos que pueden estar visibles en el mundo virtual. De manera que una computadora que puede dibujar 50,000 polígonos por segundo será capaz de soportar un ambiente virtual que contenga un máximo de

> 50,000 polígonos por  $seg.$  = 1,250 polígonos 2 ojos \* 20 cuadros por visibles seg.

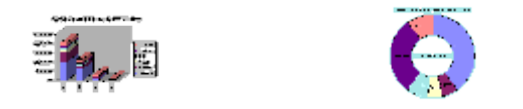

Como 1,250 polígonos no es un número tan grande para construir todo un ambiente, y como la velocidad de dibujado de polígonos indicado por los fabricantes de hardware y software con frecuencia es demasiado optimista, generalmente se tienen dos caminos: construir ambientes muy simples o instalar hardware gráfico extra para auxiliar a la computadora.

En sistemas de RV más complejos pueden haber 4 o más computadoras simulando un único ambiente virtual. Habría una computadora para gestionar los comandos del programa básico, otra computadora para gestionar los gráficos y el sonido, una computadora para detectar colisiones dentro del ambiente virtual, otra computadora para seguir los individuos participantes en el ambiente, una computadora para operar los diversos dispositivos de entrada de los participantes en el ambiente virtual y computadoras adicionales paar procesar otros factores del ambiente.

### **b) Dispositivos para Estimulación de los Sentidos.**

Uno de los objetivos básicos de un sistema de RV es estimular los sentidos con información de la "realidad" generada por la computadora, de modo similar a como se percibe el mundo real.

# **c) Dispositivos Visuales.**

Dado que la mayoría de las personas posee dos ojos, un modo natural de ver el mundo requiere no un display, sino dos. Un modo común de producir una vista 3D de un mundo virtual es colocar un pequeño monitor de computadora frente a cada ojo. Cada monitor visualiza la perspectiva que el ojo correspondiente vería en un ambiente real. Tal sistema recibe el nombre de display binocular montado en la cabeza (HMD). Existen muchas consideraciones en materia de seguridad con los HMDs que aún deben ser resueltas, incluídas las consideraciones en torno a la seguridad de los individuos participantes.

Otras alternativas para obtener la sensación de una inmersión parcial son el uso de espejuelos para visión tridimensional o sistemas de proyección 3D, llamados CAVE, y destinados para la participación en pequeños grupos. Existen compañías que trabajan continuamente para proporcionar a los consumidores la sensación de inmersión en sus ambientes virtuales. La elección de los espejuelos para visión 3D o la proyección 3D depende de la plataforma de uso, la resolución deseada y las preferencias personales.

### **d) Dispositivos Auditivos.**

La mayoría de las personas también tiene dos orejas. Esta es la principal razón para la preferencia por el sonido estereofónico. Exactamente igual que dos perspectivas visuales producen una imagen 3D, dos perspectivas de audio pueden producir un paisaje sonoro 3D. Sin embargo, con bocinas estereofónicas fijas los sonidos derecho e izquierdo se mezclan, y ambos oídos reciben sonidos de ambas bocinas. Usando audífonos y presentando las perspectivas acústicas correctas a cada oido, se puede preservar una buena parte del aspecto espacial de los sonidos. Los HMDs frecuentemente traen incorporados audífonos.

# **e) Dispositivos Kinestésicos.**

Se pueden emplear dispositivos adicionales para involucrar otros sentidos en la RV. Existen algunas compañías que ofrecen dispositivos especiales para "sentir" diversas sensaciones. Dado que no existe mucha demanda de tales equipos, como los generadores de olores o sabores, los simuladores de viento, o los asientos vibrantes o móviles, generalmente los participantes deben ser creativos e imaginarse sus propias versiones para otros sentidos que no sean la vista y el oído.

# **f) Tarjetas Aceleradoras Gráficas.**

Se ha producido una explosión de productores de tarjetas aceleradoras gráficas 3D para computadoras personales. Esas tarjetas ofrecen actualmente prestaciones en el orden de 500 mil a 2 millones de polígonos por segundo, variando grandemente su costo desde \$300 hasta \$20,000. Frecuentemente el costo no corresponde necesariamente con las prestaciones. Para adquirir una tarjeta es conveniente hacer una investigación actualizada del mercado. Este campo presenta avances sistemáticos en la búsqueda de prestaciones "perfectas" para PCs. Por ejemplo, Silicon Graphics ha desarrollado "nuevas" versiones de mesa de sus estaciones de trabajo que podrían acelerar el desarrollo de ambientes de RV con equipamiento menos caro.

También hay muchos productores de tarjetas de sonido 3D. Estas tarjetas de sonido permiten producir una sensación de ubicación moderadamente buena a partir de una pequeña cantidad (1 a 4) de fuentes de sonido independientes, sin embargo, se esperan avances notables en este campo. Con la difusión de la norma VRML 2.0 en Internet, el sonido 3D se está volviendo una especie de obligación.

# **g) Sistemas de Localización y Seguimiento.**

Los sistemas de localización y seguimiento miden posición y orientación. A partir de la posición y orientación de la cabeza del participante, la computadora puede determinar el modo de visualizar el mundo virtual de manera que asemeje que el participante se encuentra dentro de él, al contrario de lo que ocurre al ver la televisión. Cuando se da vuelta a la cabeza, el localizador seguidor del casco percibe el cambio de posición y la computadora ajusta la visualización consecuentemente.

El localizador – seguidor del casco tiene que ser capaz de muestrear la posición y orientación del participante al menos 20 veces cada segundo. También debe haber no más de 1/20 de segundo de retardo entre el momento de la toma de la muestra y la actualización del display. En caso que el proceso sea más lento, la vista y el oído interno (donde radica el sentido del equilibrio) envían al cerebro informaciones contradictorias acerca de la dirección en que apunta la cabeza. Este fenómeno es similar al que ocurre con alguien dentro de una embarcación pequeña en medio del oleaje. En ambos casos se produce mareo.

# **h) Otros Dispositivos de Entrada.**

Se utilizan otros dispositivos de entrada para comunicar a las computadoras que simulan el mundo virtual las intenciones y acciones del participante. Debido a que frecuentemente es difícil utilizar el teclado o el ratón mientras el participante está de pié y utilizando un casco que le cubre los ojos, se suelen utilizar otros sistemas de entrada en vez de (o mejor además de) el teclado y el ratón.

Un **bastón** o **varita** es básicamente un joystick manual que tiene incorporados una cierta cantidad de botones. Los bastones frecuentemente incluyen un localizador – seguidor que permite que se agarren y se muevan objetos en el mundo virtual. Se puede usar un bastón en RV del mismo modo que se usa un ratón en una computadora de mesa. Moviendo el bastón en el espacio se mueve consecuentemente un puntero o cursor 3D en el ambiente virtual. Se puede también agarrar, arrastrar y soltar objetos virtuales, pero en vez de moverlos sólo horizontal o verticalmente, se pueden mover también en profundidad y rotarlos alrededor de los tres ejes coordenados. Es por esta razón que los bastones que pueden mover objetos en las direcciones X, Y y Z y también hacerlos rotar alrededor de los ejes X, Y y Z a veces son llamados controladores 6D o hexadimensio-nales.

Dado que las distancias pueden ser arbitrariamente grandes en un ambiente virtual (y los localizadores – seguidores tienen un intervalo de trabajo limitado), usualmente no es práctico viajar a pié en un ambiente virtual. Algunos de los botones del bastón se usan frecuentemente para "volar": se apunta el bastón o el casco (la cabeza) en la dirección en que se desea viajar y se oprime el botón de "volar". En la RV no hay límite de velocidad.

Los **guantes sensitivos** de RV son funcionalmente parecidos al bastón, pero como dispositivos son más complejos. Consisten en un localizador – seguidor que percibe la posición y orientación de la mano, así como algunos tipos de sensores de flexión para medir la curvatura de los dedos. Los guantes tienden a ser más caros y es más difícil aprender a usarlos, en parte porque la computadora tiene que ser capaz de reconocer señales manuales más elaboradas que la simple presión sobre un botón.

# **5.2. Software.**

# **a) Software para el Modelaje Tridimensional**.

Dado que un ambiente virtual es un medio 3D, todos los objetos en un mundo virtual tienen que ser descritos de manera que puedan ser vistos desde cualquier ángulo. Una simple imagen del objeto no es suficiente. La verdadera geometría de los objetos tiene que especificarse usando un software de modelaje 3D, y luego exportarse hacia el ambiente virtual.

# **b) Software para Gráficos Bidimensionales.**

Dado que existen límites en la complejidad geométrica de los objetos en un mundo virtual, frecuentemente es útil poder "pintar" la superficie de los objetos con detalles adicionales. Este proceso recibe el nombre de "mapeo de textura" y requiere de software de gráficos bidimensionales, llamados a menudo "programas para pintar". Las imágenes creadas con este tipo de software (o fotografiadas, digitalizadas, y luego editadas con este software) pueden ser luego usadas para "forrar" la armazón geométrica producida en el software de modelaje 3D para crear objetos detallados, con interesantes efectos realísticos.

Como ejemplos de software de gráficos bidimensionales se pueden mencionar Adobe Photoshop, Adobe Illustrator, Fractal Design Painter, Corel Photo-Paint, Corel DRAW, etc.

### **c) Software para Edición de Sonido Digital.**

El sonido es un aspecto muy importante de la RV, aunque frecuentemente se le presta poca atención. A pesar de que el desarrollo alcanzado en materia de gráficos 3D es impresionante, aún no es lo suficientemente realístico ni abarca todo el potencial del sistema sensorial humano: un ambiente virtual tiene baja resolución, no puede esconder su apariencia de "gráfico de computadora", y no es probable que pueda ser confundido con la realidad. Por el contrario, la tecnología de reproducción del sonido es muchísimo más avanzada. El sonido digital exhibe tanta o más resolución que la del propio oído humano. El software de edición de sonido digital permite cortar, insertar, pegar, mezclar y enlazar los sonidos del ambiente virtual.

# **d) Software para Simulación.**

La RV exige un elaborado software para proporcionar una experiencia impactante. El software tiene que ser capaz de procesar las señales provenientes de los localizadores y otros dispositivos de entrada para actualizar las visualizaciones por lo menos 20 veces cada segundo. Esto se puede complicar más por el hecho de que puede haber más de un participante en el ambiente virtual, más de un conjunto de dispositivos de entrada y de visualización y más de una computadora conectada en red que esten ejecutando la simulación. El software tiene que crear y mantener actualizada una base de datos que toma cuenta de todos los objetos presentes en el mundo virtual, registra continuamente en la base de datos los cambios que se van produciendo y distribuye esta información a todas las computadoras participantes en el ambiente virtual.

Como ejemplos de software de simulación de RV se pueden mencionar Sense-8, Division, Superscape, Cosmo y VRML.

A continuación se ofrece una lista de software de simulación de RV que se han probado útiles en aplicaciones educativas (Talkmit, 1998):

*Sólo para la revisión de Ambientes 3D y archivosVRML* (Para trabajar tanto con Microsoft Internet Explorer como con Netscape Comunicator).

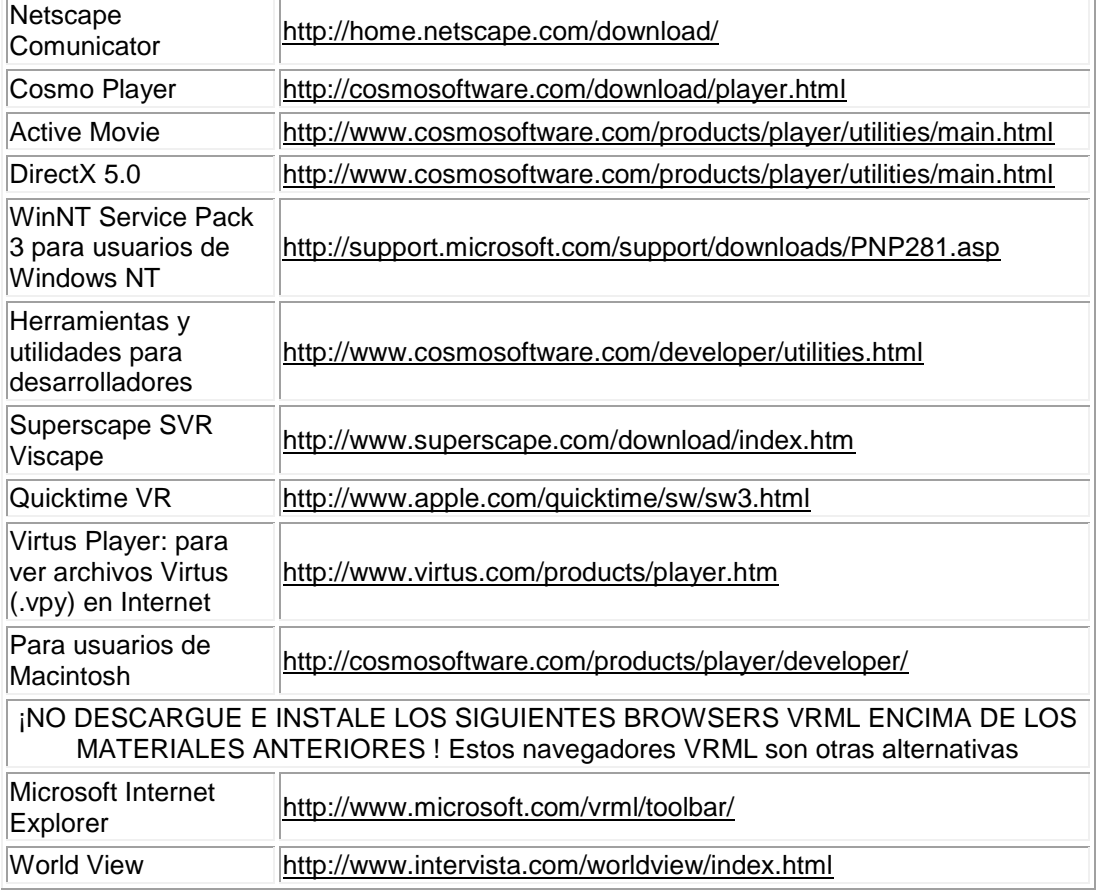

*Downloads gratuitos para producción VRML/3D con poca* (si fuera necesario alguna) *experiencia de programación* (usualmente versiones de evaluación por 30 dias):

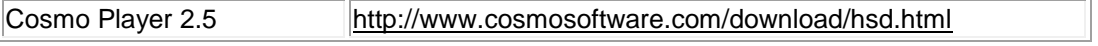

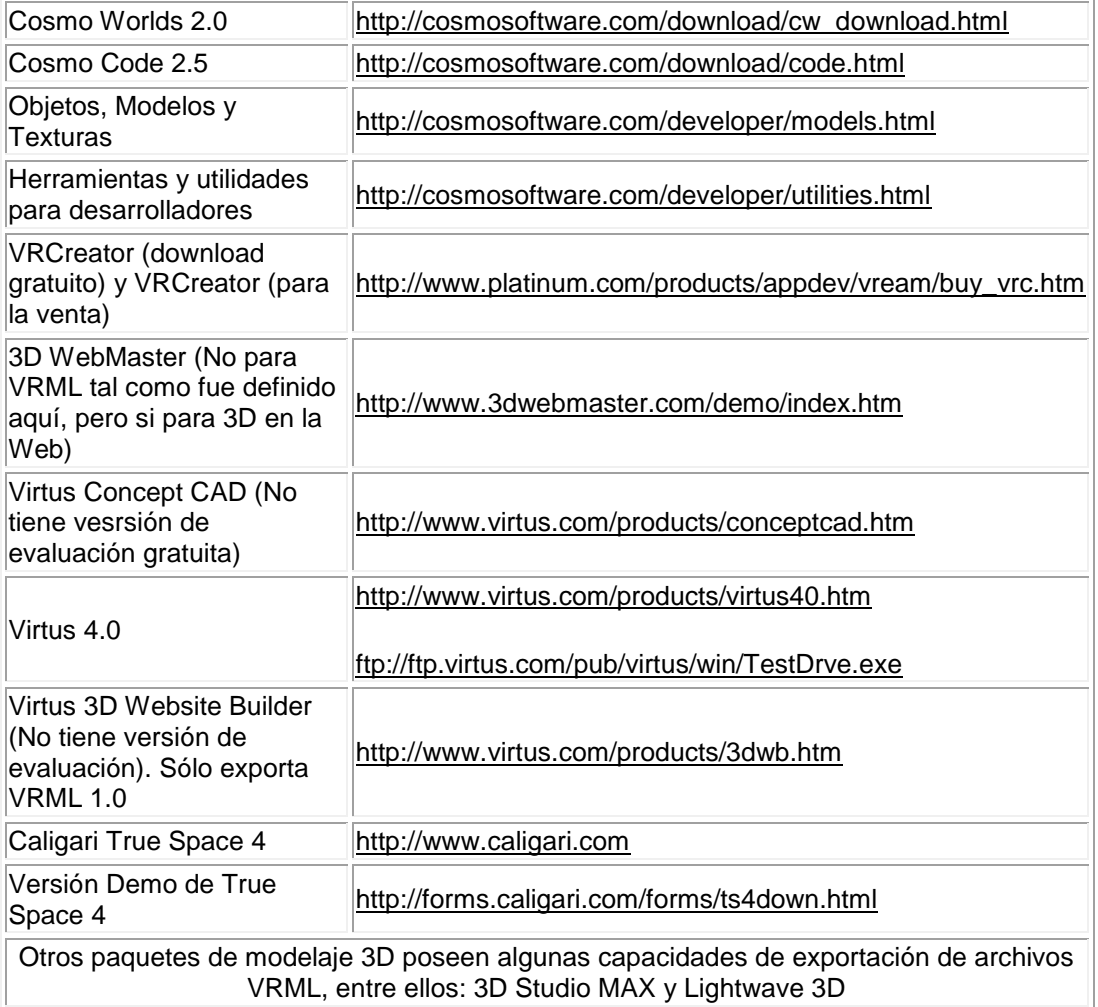

# **6. Aplicaciones de la Realidad Virtual.**

A pesar de todas sus limitaciones actuales, la tecnología de la RV está siendo utilizada en muchos tipos de actividades diferentes. Existen algunas aplicaciones con un éxito impresionante, aún en la corta vida de esta tecnología.

Los arquitectos estan llevando a sus clientes a pasear por edificaciones que aún no existen en el mundo real, haciendo cambios interactivamente según sus sugerencias. Los educadores estan creando tutoriales en aulas que existen sólo dentro de los mundos virtuales de sus computadoras, y los estan usando para enseñar Biología, Física, Matemática, Química, Historia y Geografía. Los médicos estan planeando de antemano las operaciones quirúrgicas complejas y los estudiantes de medicina se estan entrenando con "cadáveres virtuales" y situaciones de emergencia en "hospitales virtuales". Los ingenieros y diseñadores laboran conjuntamente de un modo nuevo y excitante, que resultaba inimaginable hasta hace sólo unos pocos años.

Tal vez el mejor ejemplo de aplicación de la RV al mundo real es el "Proyecto Motorola", llevado a cabo por Nina Adams en los Estados Unidos (Roehl, 1996). Este proyecto consiste en la recreación de una linea de ensamblaje de teléfonos celulares en un ambiente virtual. Como resutado del experimento se concluyó que los operarios que fueron entrenados en la versión virtual se desempeñan mejor que aquellos que entrenaron sólo en el objeto real.

Los artistas estan encontrando también un nuevo medio expresivo en la tecnología de RV. Se crean no sólo esculturas y pinturas estáticas, sino experiencias dinámicas que combinan los mejores elementos de otras manifestaciones artísticas, incluyendo el cine y el teatro.

# **6.1. Ejemplos de aplicación de la Realidad Virtual en la enseñanza.**

Los ambientes virtuales de carácter educativo cuyas direcciones se listan más abajo, tomados de Talkmit (1998), han sido probados con el software Cosmo Player. Si durante la visita a alguno de estos ambientes se produce algun problema, recuerde que esta tecnología es nueva, algunos ambientes son dependientes de la tarjeta aceleradora gráfica, algunos archivos VRML son dependientes de la plataforma de trabajo y otros tienen sus propios requerimientos especiales. Debe recordarse también que debido a la naturaleza dinámica de la Web, algunas páginas pueden quedar inaccesibles.

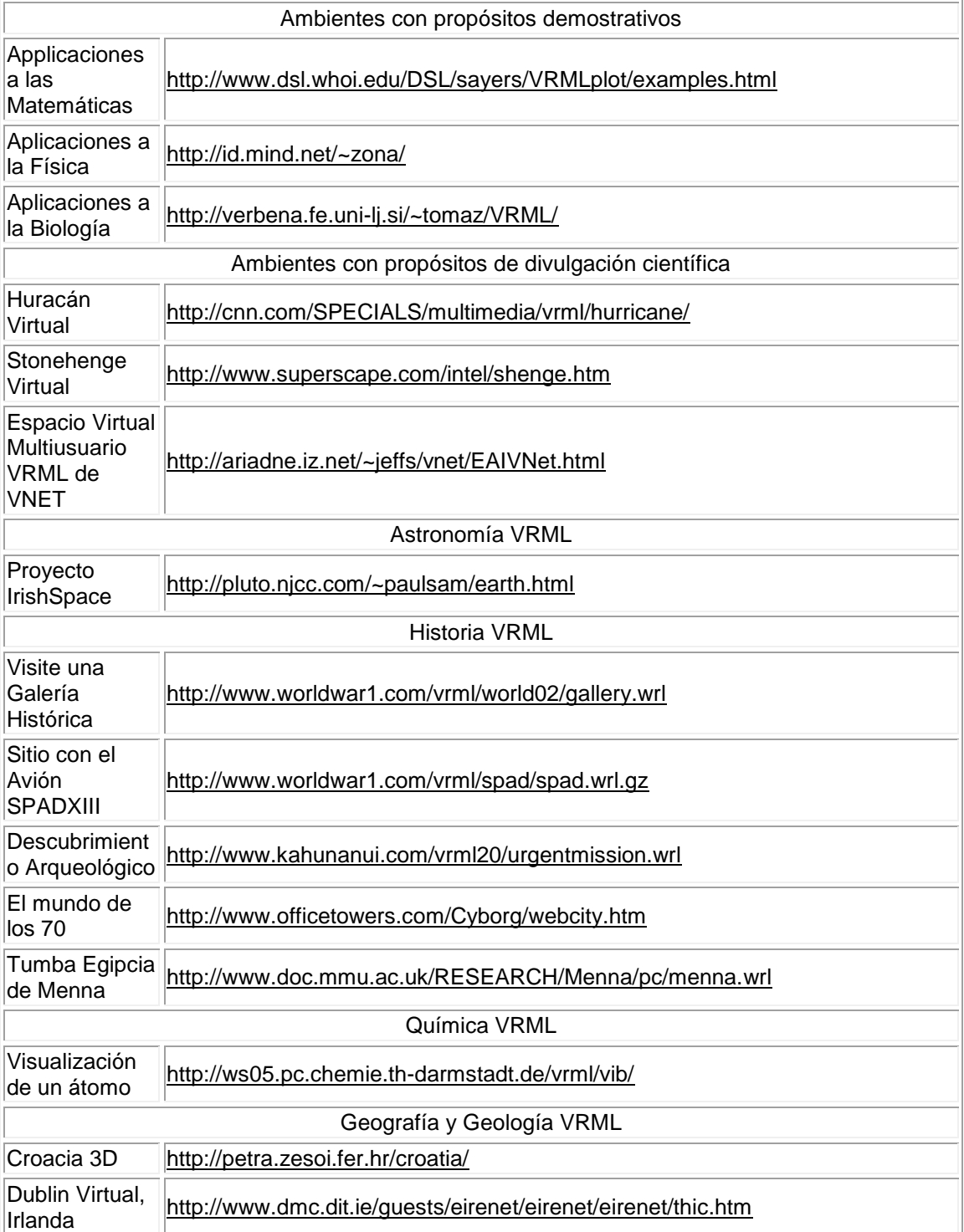

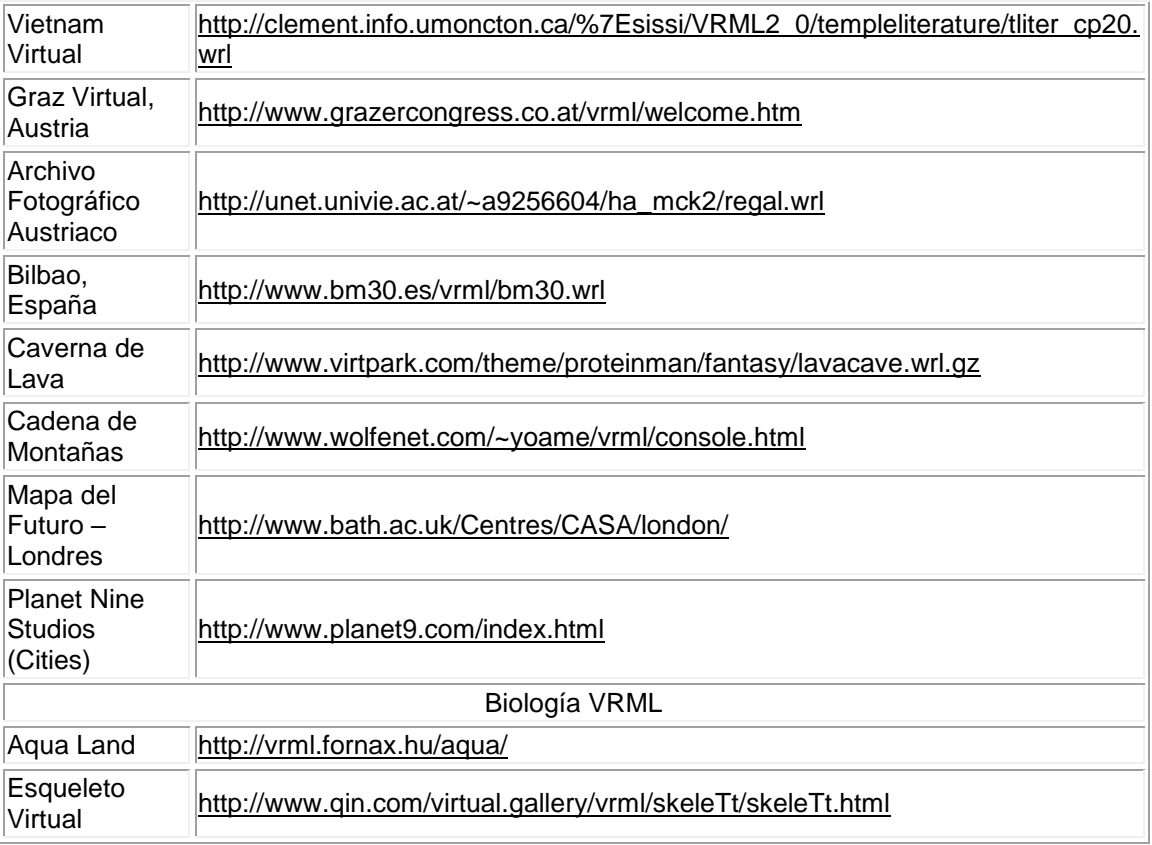

### **6.2. Aplicaciones de la Realidad Virtual a la enseñanza de la Ingeniería y la Arquitectura.**

La RV presenta amplias posibilidades de aplicación en la enseñanza de la Ingeniería y la Arquitectura. En algunos países desarrollados se conoce de una gran cantidad de actividades prácticas curriculares o de investigación que involucra colectivos de estudiantes en experiencias de participación en ambientes de RV preelaborados o en la misma creación de ambientes virtuales.

Entre otros campos de aplicación en la enseñanza de la Ingeniería y la Arquitectura que se han beneficiado con la aparición de la tecnología de RV se pueden mencionar los siguientes:

¨ El estudio de fenómenos, procesos y conceptos objetos de estudio en las disciplinas básicas y básicas específicas: Matemática, Física, Química, etc.;

¨ El estudio y diseño de "modelos virtuales" en Ingeniería Mecánica, Industrial, Hidráulica, Civil y Arquitectura;

¨ El entrenamiento mediante ambientes de simulación en Ingeniería Mecánica, Industrial, Química, Eléctrica e Hidráulica.

### **7. Relaciones entre las tecnologías de Realidad Virtual y de GIS.**

Un sistema de información geográfica (GIS) es una herramienta informática destinada a analizar y cartografiar objetos que existen y eventos que ocurren en La Tierra. La tecnología GIS integra operaciones comunes con bases de datos, tales como consultas y análisis estadísticos, con los notables beneficios de visualización y análisis geográficos ofrecidos por los mapas. Estas habilidades distinguen los GIS de otros sistemas de información y los hacen de mucho valor para una gran variedad de aplicaciones en que se requiere explicar eventos y patrones, predecir resultados y planear estrategias (ESRI, 1999).

La confección de mapas y los análisis geográficos no son nuevos, pero los GIS ejecutan estas tareas mejor y más rápido que los viejos métodos manuales. Adicionalmente, antes de la aparición de la tecnología GIS,

solamente unas pocas personas disponían de las habilidades necesarias para usar la información geográfica para apoyar la toma de decisiones y la solución de problemas. Pero los datos del espacio 3D manejados por los GIS pueden ser visualizados mediante la tecnología de RV de una forma mucho más expresiva que los tradicionales mapas 2D. Esta es precisamente la esencia de la relación entre las tecnologías de GIS y de RV. La tecnología de RV ofrece nuevas e interesantes perspectivas para visualizar datos 3D de GIS de forma dinámica, de manera que los usuarios puedan moverse por los espacios 3D, observar edificaciones recién diseñadas, apreciar cambios en el paisaje (Verbree y otros, 1998), estudiar la dinámica de fenómenos tales como desastres naturales (erupciones volcánicas, terremotos, deslizamientos y avalanchas, ciclones, inundaciones) o ecológicos (derrames de petróleo, escapes de sustancias nocivas, contaminación, incendios forestales, sequías).

La aparición de las tecnologías de RV y de GIS en Internet está proporcionando la infraestructura fundamental para comenzar a construir ciudades virtuales que pueden proporcionar un ambiente de simulación y análisis interactivos para planificar sitios urbanos reales (Dodge y otros, 1998, Verbree y otros, 1998). Las ciudades virtuales dotarán a los urbanistas de ambientes informáticos para interactuar con los millones de datos complejos tanto físicos como sociales necesarios para planificar y manejar las ciudades.

Pero en la mayoría de los casos la interacción se limita actualmente a la visualización, ya que las posibilidades de interrogar a la base de datos del GIS de una manera más inteligente y tener acceso a funcionalidades más avanzadas de los GIS estan todavía muy limitadas. Algunos de los sitios Web que ofrecen buenos ejemplos de ciudades virtuales son: Tokyo Virtual de Planet 9, e[nhttp://www.planet9.com/ earth/tokyo/index.htm,](http://www.planet9.com/earth/tokyo/index.htm) Los Ángeles Virtual, del Urban Simulation Team, en [http://www.aud.ucla.edu/~bill/ UST.html](http://www.aud.ucla.edu/~bill/UST.html) y Berlín Virtual en [http://www.artcom.de/contacts/city-and-architecture/berlin.de.shtml.](http://www.artcom.de/contacts/city-and-architecture/berlin.de.shtml)

VRML 2.0 es un ambiente de visualización de espacios de información 3D que ha comenzado a ser adoptado también como una herramienta de visualización científica para la ayuda a la presentación de conceptos científicos sumamente complejos de las Geociencias a las más variadas audiencias. Como ejemplo se puede mencionar la colección de modelos VRML creados por especialistas del Servicio Geológico de los Estados Unidos (USGS) y que se euncuentran accesibles a través de Internet en Virtual Earth Science (Laurent, 1998).

El uso de VRML permite visualizar conjuntos de datos complejos en un ambiente en el que el científico puede examinar los datos de una forma que previamente resultaba imposible, proporcionando la capacidad de pasar de la visualización a la formulación de hipótesis. VRML es una valiosa tecnología que puede perfeccionar la comunicación de conceptos científicos complejos, y dado que es una tecnología pensada para Internet, se puede tener acceso a estos productos informativos desde cualquier conexión a Internet e interactuar con los datos como espacios de información 3D.

### **8. Problemas relacionados con la aplicación de la tecnología de Realidad Virtual a la Educación.**

En su informe, Youngblut (1998) llama la atención sobre algunos problemas que deben ser aclarados o resueltos en relación con la aplicación de la tecnología de RV a la educacion. A continuación se mencionan algunos de estos problemas, agrupados según su naturaleza:

### **8.1. Problemas relacionados con la efectividad de la educación basada en RV.**

¨¿La RV proporciona algún valor educativo inaccesible de alguna otra manera?

¨ ¿Qué resultados arroja la comparación entre el uso por parte de los estudiantes de ambientes virtuales preelaborados y las prácticas educacionales tradicionales?

¨ ¿Qué resultados arroja la comparación entre la construcción por parte de los estudiantes de ambientes virtuales con otras prácticas educacionales?

¨ ¿Qué resultados arroja la comparación entre la efectividad del uso por parte de los estudiantes de ambientes virtuales pre-elaborados y la construcción por parte de los estudiantes de ambientes virtuales?

¨ ¿Qué resultados arroja la comparación entre la efectividad de las experiencias inmersivas y no inmersivas?

¨ ¿En qué grado la tecnología de RV apoya el aprendizaje colaborativo entre estudiantes y en qué grado es educacionalmente efectiva esta colaboración ?

¨ ¿Es el aprendizaje basado en RV efectivo en términos de calidad - precio?

### **8.2. Problemas relacionados con la cuestión de dónde puede y dónde no debe ser usada la tecnología de RV (considerando tanto el contenido educacional como las características de los estudiantes).**

¨¿Para qué tipo de objetivos educativos o materiales es más adecuada la tecnología de RV? ¿Dónde es inadecuada?

¨ ¿Existen características específicas de los estudiantes que indiquen si la educación basada en RV es apropiada? ¿Acaso la tecnología de RV beneficia sólo a una cierta categoría de estudiantes?

### **8.3. Problemas relacionados con la potencial aceptación de los ambientes de aprendizaje de RV por parte de alumnos y educadores.**

¨ ¿Los estudiantes encuentran las interfases de RV fáciles de manejar?

¨ ¿El uso efectivo de la tecnología de RV cambia el papel del educador en la clase?

¨ ¿Cuáles son las reacciones de alumnos y educadores al uso de esta tecnología?

### **8.4. Problemas prácticos de introducción de la tecnología.**

¨ ¿Son las plataformas de hardware y software mínimas requeridas accesibles en términos económicos?

- ¨ ¿Estan disponibles las herramientas de software para el desarrollo de ambientes virtuales?
- ¨ ¿La tecnología de RV está lo suficientemente madura para su uso práctico?

Todas estas cuestiones son actualmente objeto de estudio por parte de instituciones dedicadas a la introducción de nuevas tecnologías educativas.

### **9. Conclusiones.**

El desarrollo de ambientes virtuales adecuados para usos educacionales constituye un área muy poco explorada, aunque se conocen muchos ejemplos del empleo de simulaciones en programas de entrenamiento en las ramas militar, gubernamental e industrial en paises desarrollados, usando alguna forma de RV. Es creciente el interés en todo el mundo acerca del uso de la tecnología de RV en la educación y el entrenamiento, y aunque aún no son suficientes los datos para extraer conclusiones sustantivas, se pueden plantear algunos resultados preliminares interesantes, expuestos por Youngblut (1998) y adaptados por el autor:

1. El uso tanto de aplicaciones de RV pre-elaboradas como el desarrollo de ambientes virtuales por parte de los alumnos puede resultar educacionalmente efectivo. Algunos estudios han arrojado que los alumnos educados con herramientas de RV se desempeñan de manera por lo menos igual, pero usualmente mejor que los educados sobre la base de otras formas de instrucción. Por otro lado, aunque se reconoce que los alumnos educados con técnicas de RV inmersivas se desempeñan mejor que los educados con técnicas no inmersivas, la clave no parece estar en la inmersión propiamente, sino en la interactividad con el ambiente.

2. Los alumnos disfrutan el trabajo con los ambientes virtuales, por lo que estas experiencias pueden resultar extremadamente motivadoras; en estas condiciones, los alumnos se muestran tolerantes ante las limitaciones de la tecnología, y no suelen sufrir de perturbaciones más allá de la desorientación y el cansancio ocular en el caso de inmersiones prolongadas.

3. Los educadores perciben cambios en su papel en la clase. En vez de ser orienta-dores con todas las respuestas, se desempeñan como facilitadores que apoyan a los estudiantes en el descubrimiento de los ambientes y en la construcción de ideas y juicios basados en la información recopilada en esos mundos.

4. En términos generales, la RV de computadora de mesa es más adecuada que la RV inmersiva para una amplia divulgación y uso de la tecnología. Considerando tanto el hardware como el software, la RV de computadora de mesa es una tecnología bastante madura. Es también más accesible, lo que resulta especialmente conveniente en las condiciones de Cuba, dado que el nivel tecnológico básico está disponible ya en la mayoría de las computadoras personales, sin costo adicional o con un pequeño costo en softwa-re. La disponibilidad de un número creciente de ambientes virtuales VRML en Internet está promoviendo su uso. Comparativamente, la RV inmersiva es una tecnología menos madura, con desventajas en áreas como los displays, la velocidad de reacción de los sistemas y la interacción. La RV inmersiva es también mucho más cara, con una plataforma básica de hardware y software con un precio no menor que \$15,000 USD.

5. Hasta el momento no se dispone de datos que apoyen alguna opinión en materia de efectividad de la tecnología para el aprendizaje colaborativo o de efectividad económica de la educación basada en la RV.

A las anteriores se pueden adicionar nuevas conclusiones derivadas de las ideas expuestas en este trabajo:

6. No se plantean limitaciones de edad en la aplicación de la tecnología de RV a la educación: con esta tecnología pueden beneficiarse los alumnos desde el nivel primario hasta el universitario. La tecnología de RV puede ser especialmente útil en la enseñanza de la Ingeniería y la Arquitectura, en el estudio de fenómenos, procesos y conceptos de las disciplinas básicas y básicas específicas, el estudio y diseño de "modelos virtuales" y el entrenamiento mediante ambientes de simulación.

7. Es muy prometedora la perspectiva de establecer vínculos entre las tecnologías de GIS y de RV. La posibilidad de visualizar y tal vez interactuar con ambientes virtuales creados dinamicamente a partir de la información manipulada por las bases de datos de los GIS constituye una herramienta poderosa para el estudio y modelaje de procesos y fenómenos de dimensión espacial, útil para urbanistas, arquitectos, especialistas de las Geociencias y el medio ambiente, entre otros.

### **Referencias bibliográficas.**

AULD, L. y PANTELIDIS, V. (1998). **Virtual Reality and Education Laboratory (VREL).** School of Education, East Carolina University, Greenville, North Carolina. En [http://eastnet.educ.ecu.edu/vr/vrel.htm/.](http://eastnet.educ.ecu.edu/vr/vrel.htm/)

DODGE, M. y otros (1998). **Towards the Virtual City: VR & Internet GIS for Urban Planning.** Página Web del Centre for Advanced Spatial Analysis (CASA). University College London. En [http://www.casa.ucl.ac.uk/ publications/birkbeck/vrcity.html/.](http://www.casa.ucl.ac.uk/%20publications/birkbeck/vrcity.html)

ESRI (1999). **Página Web del Environmental Systems Research Institute** en [http://www.esri.com/.](http://www.esri.com/)

HUGHES, CH. E. y MOSHELL, J. M. (1995). **Shared Virtual Worlds for Education: The ExploreNet Experiment.** Página Web del Computer Science Department. University of Central Florida. En [http://www.cs.ucf.edu/.](http://www.cs.ucf.edu/)

KOTLAS, C. (1996). **From Reality to Virtuality: Readings and Resources in Virtual Reality.** MSLS Center for Instructional Technology. Institute for Academic Technology Satellite Broadcast. University of North Carolina. Página Web en [http://www.unc.edu/cit/guides/irg-](http://www.unc.edu/cit/guides/irg-32.html)[32.html/](http://www.unc.edu/cit/guides/irg-32.html).

Lara's VR Web Page (1997). En [http://www.people.virginia.edu/~lha5w/vr/home.html.](http://www.people.virginia.edu/~lha5w/vr/home.html)

Lara's VR Web Page (1999). En [http://iis.kaist.ac.kr/~leekj/VR/vrsite.html/](http://iis.kaist.ac.kr/~leekj/VR/vrsite.html).

LAURENT, K. W. (1998). **Explore the Virtual Side of Earth Science**. Página Web en <http://virtual.er.usgs.gov/>.

LEMAY, L., COUCH, J. y MURDOCK, K. (1996). **Web Workshop 3D Graphics & VRML 2.0.** Sams Publishing.

Mark Pesce's Home Page (1999). En [http://hyperreal.com/~mpesce/](http://hyperreal.com/~mpesce).

OSBERG, K. (1999). **A teacher's Guide to Developing Virtual Environments: VRRV Project Support.** Página Web del Human Interface Technology Laboratory of the Washington Technology Center. University of Washington. En http://www.hitl.washington. edu/

ROEHL, B. (1996). **Special Edition Using VRML.** Mc Millan Computer Publishers.

TALKMIT, M. J. (1998). **VESAMOTEX. Virtual Education – Science and Math of Texas Slaton School.** Slaton. Texas. Página en [http://www.users.hub.ofthe.net/~mtalkmit/vesahp.html/](http://www.users.hub.ofthe.net/~mtalkmit/vesahp.html)

VERBREE, E. y otros (1998). **Interaction in virtual world views – linking 3D GIS with VR.** Sisteemopzet 3D GIS + VR. ICA Paper. Página en [http://gisvr2.geo.tudelft.nl/3dgisvri/ICA-paper.html/](http://gisvr2.geo.tudelft.nl/3dgisvri/ICA-paper.html)

VRML Repository (1999). Página Web en [http://www.sdsc.edu/SDSC/Partners/vrml/](http://www.sdsc.edu/SDSC/Partners/vrml)

YOUNGBLUT, CH. (1998). **Educational Uses of Virtual Reality Technology.** Institute for Defense Analysis. USA.